# **Wt - Bug #6105**

## **setfocus**

11/06/2017 12:55 PM - Bert Cuypers

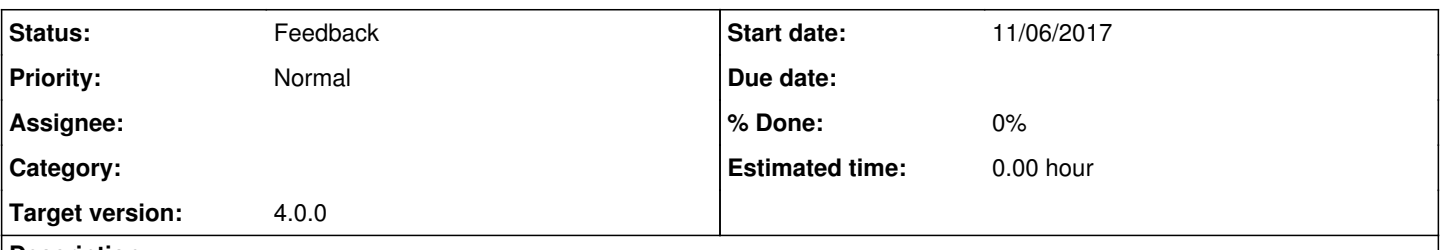

#### **Description**

When multiple WLineEdit and WPushButton widgets are attached to a WTemplate, the setFocus property of the WLineEdit widgets does not seem to work. The last WLineEdit widget, as defined in the layout.xml file, gets the focus. This used to work correctly with Wt 3.3.8.

#### **History**

#### **#1 - 11/15/2017 04:53 PM - Roel Standaert**

Could you maybe provide some example code demonstrating the issue? I can't seem to reproduce it with the latest master.

#### **#2 - 11/15/2017 04:54 PM - Roel Standaert**

*- Status changed from New to Feedback*

#### **#3 - 11/16/2017 08:34 AM - Bert Cuypers**

*- File ChangePasswordWidget.cpp added*

*- File ChangePasswordWidget.h added*

*- File Layout.xml added*

Hi Roel, here you go. I call this widget for example from a (bootstrap) navbar on the right-hand side in a pop-up menu.

#### **#4 - 12/04/2017 10:52 AM - Bert Cuypers**

Hi Roel,

Were you able to reproduce this bug using the code I provided? I'm having this problem now with a couple of dialogs...

Thanks!

Best regards

Bert

#### **#5 - 12/15/2017 03:35 PM - Bert Cuypers**

Hi Roel,

I got it fixed! When i set autofocus(false) and then use the normal "setFocus()" on the first element, the focus is set correctly. Is there any explanation why this is the case for the bootstrap theme?

Best regards

Bert

#### **#6 - 12/15/2017 03:52 PM - Roel Standaert**

This is the case in general it seems. When autofocus is enabled, it will focus on the first child. However, when using a WTemplate, children() will return the widgets in it in order of their key. Because "confirmPassword" < "currentPassword", confirmPassword will be focused on instead. This wasn't the case in Wt 3, because in Wt 3 the widgets were returned in the order that they were bound. I'll see if something can be done about that, but with a WTemplate, it's not as simple to determine what is the real first widget.

#### **#7 - 12/15/2017 04:18 PM - Bert Cuypers**

Hi Roel, just as an idea: wouldn't it be interesting to make "setFocus" override the autofocus property? I didn't have any idea that autofocus was enabled by default, which made it difficult to find the problem...

## **#8 - 12/15/2017 04:24 PM - Roel Standaert**

Yes, I did notice that it's not documented that it's enabled by default. It makes sense to me that setFocus should disable it, but I'm not sure that it will be straightforward to implement.

## **#9 - 12/15/2017 04:27 PM - Bert Cuypers**

Okay, thanks for the explanation Roel!

## **Files**

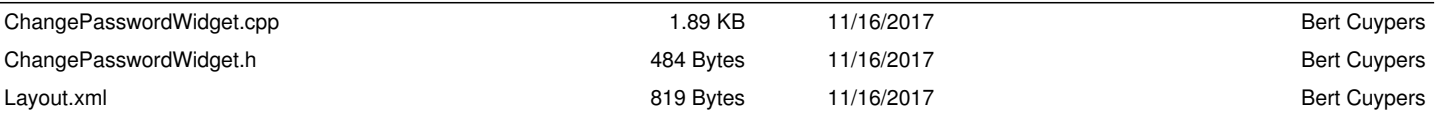